## **Профилактическое мероприятие «Дети и дорога»**

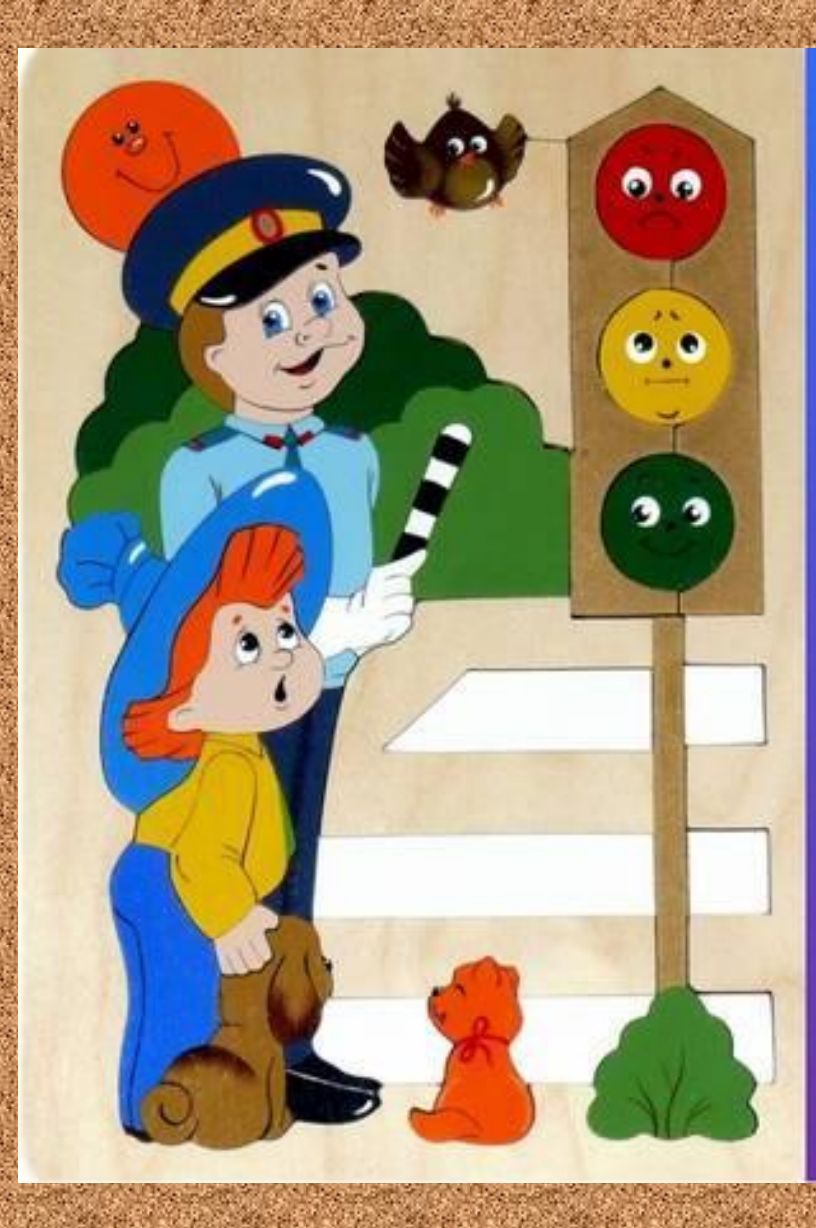

Делаем ребятам Предостережение: Выучите срочно **ПРАВИЛА** ДВИЖЕНИЯ, Чтоб не волновались Каждый день родители, Чтоб спокойно мчались Улицей водители!

С. Михалков

**С 20 марта 2018 года по 01 апреля 2018 года на территории г. Сыктывкара организовано профилактическое мероприятие «Дети и дорога» в целях предупреждения детского дорожно-транспортного травматизма и недопущения аварийности с участием несовершеннолетних.**

**В рамках мероприятия в нашем ДОУ 22 марта было организовано развлечение для детей старших групп о правилах дорожного движения под названием «Загадки веселого светофора».**

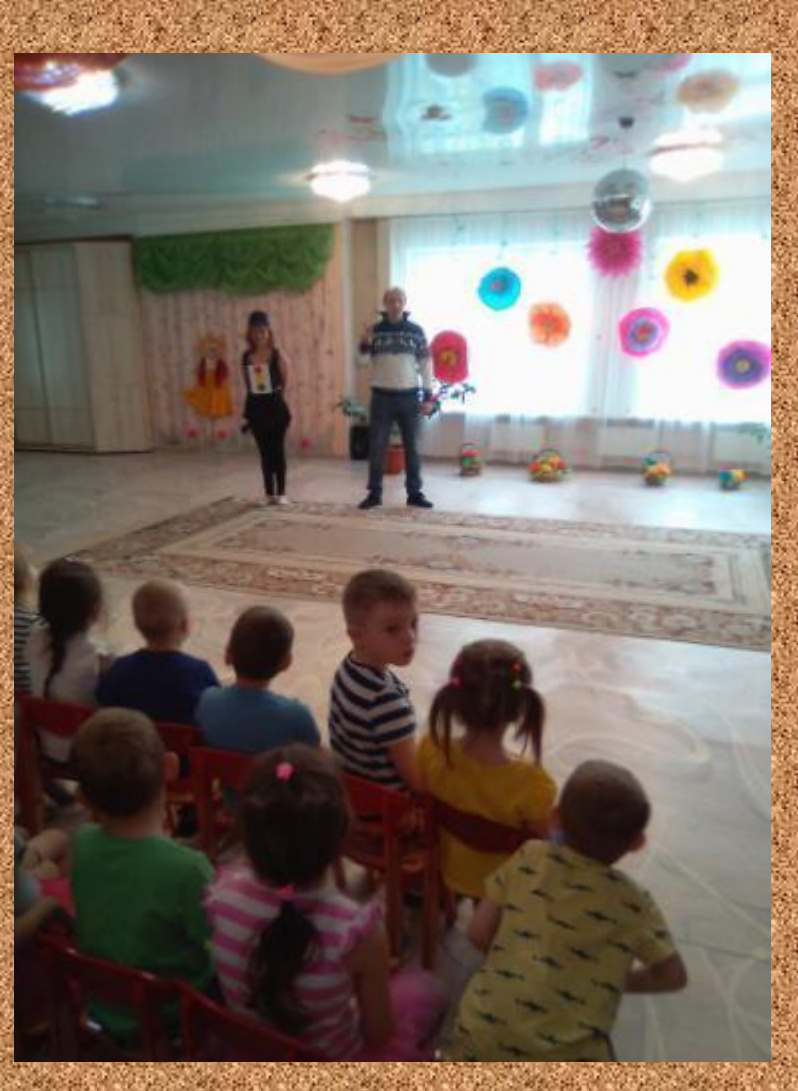

**Данное мероприятие прошло с участием Сизева Дмитрия Владимировича, руководителя ассоциации территориального общественного самоуправления.**

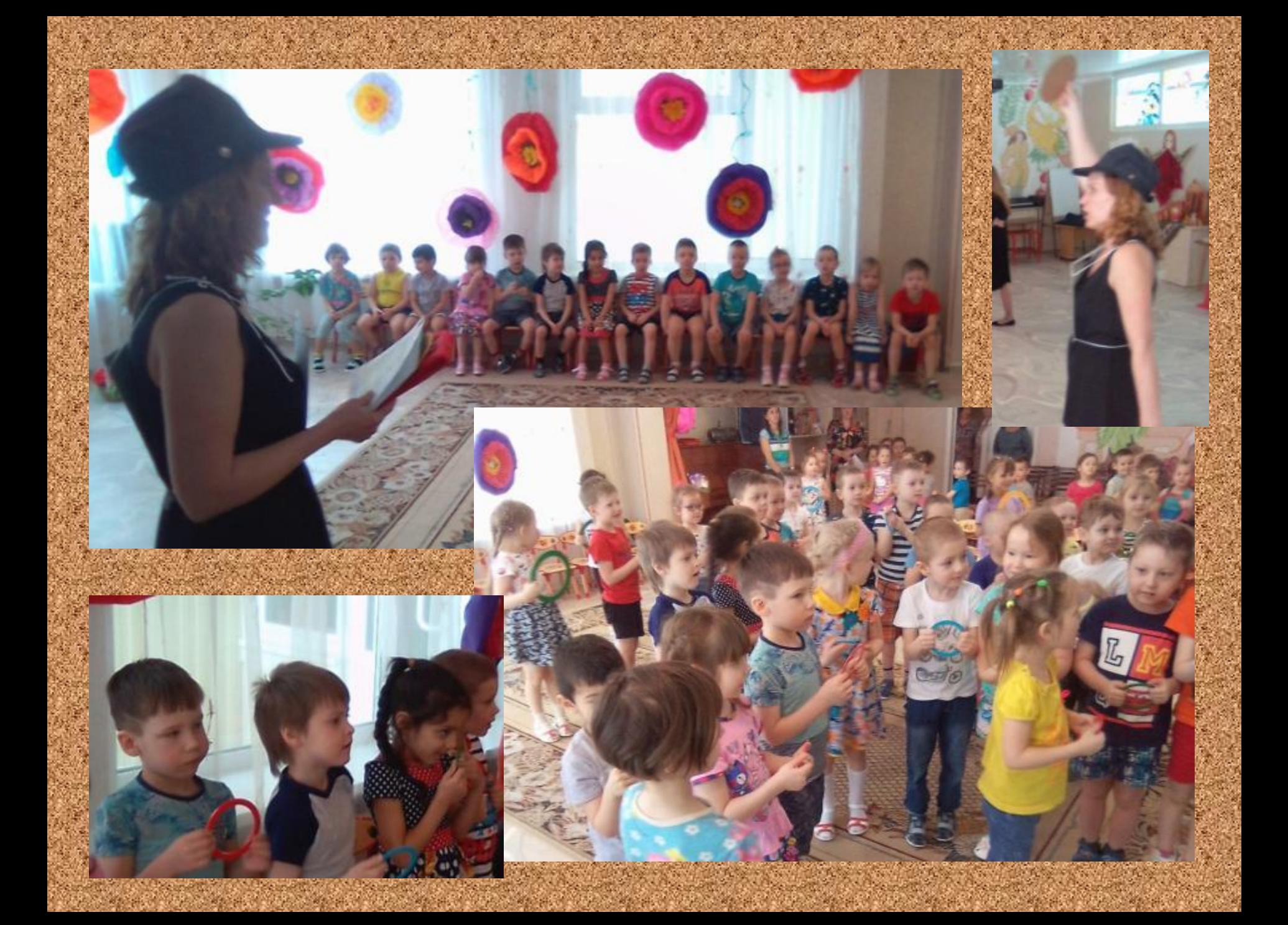

**Старшие дошкольники в игровой форме закрепили знания правил дорожного движения: к детям в гости приходит веселый светофор, он загадывает загадки, поет песенки с детьми и, конечно же, играет в игры. В конце все дети получили сюрпризы – значки «Я знаю правила дорожного движения».**

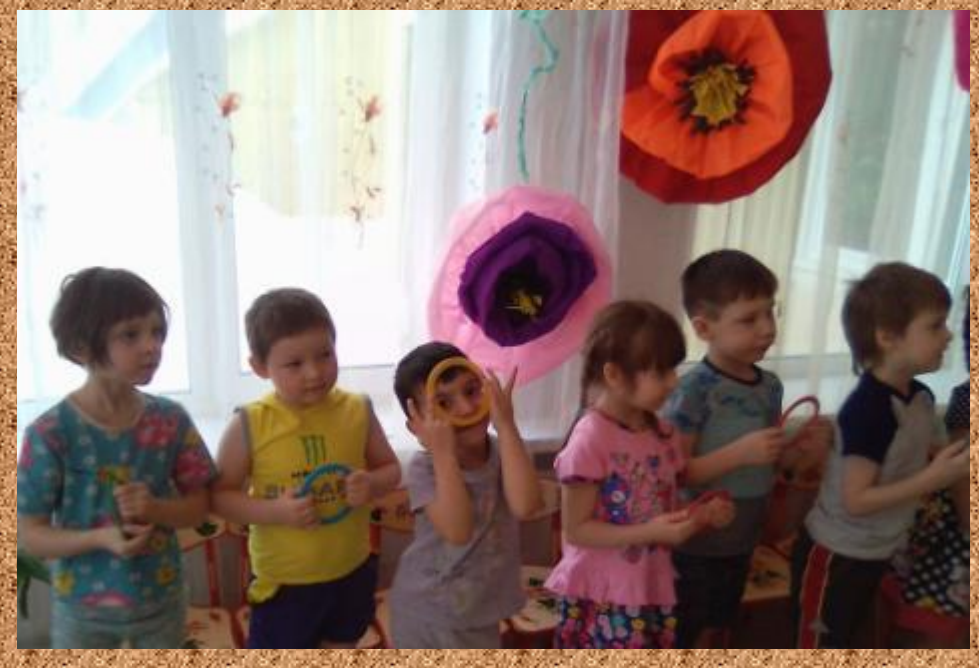

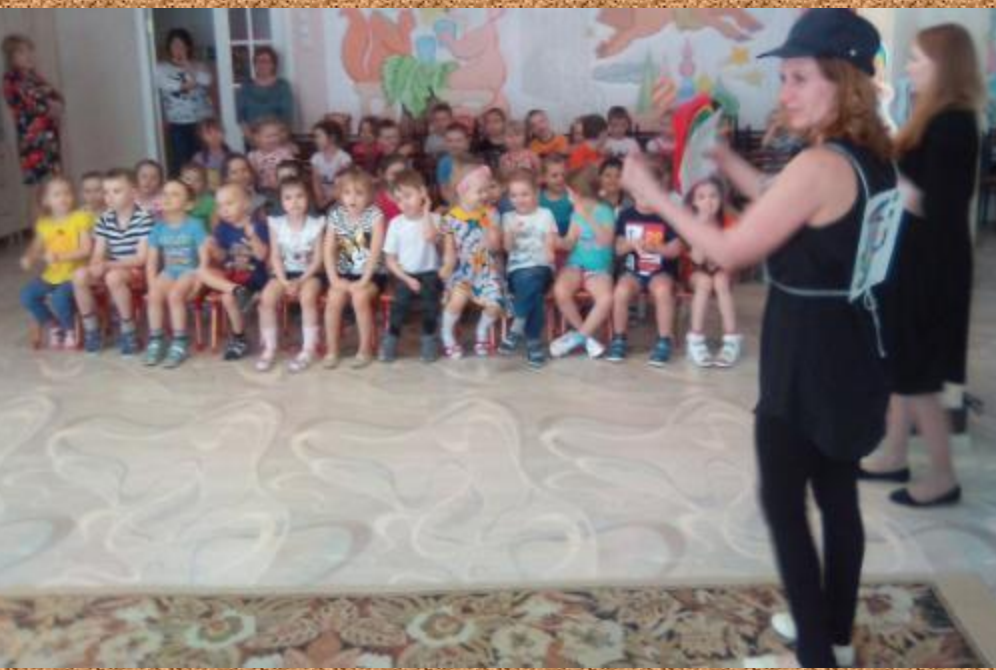

**В завершении мероприятия Дмитрий Владимирович подарил детскому саду чудесный светофор! Это настоящее электронное устройство на пульте управления, которое работает от сети и выполняет все функции «дорожного регулировщика». Сизев Дмитрий Владимирович продемонстрировал как работает светофор, дети приняли подарок с восторгом, неподдельным интересом и благодарностью.**

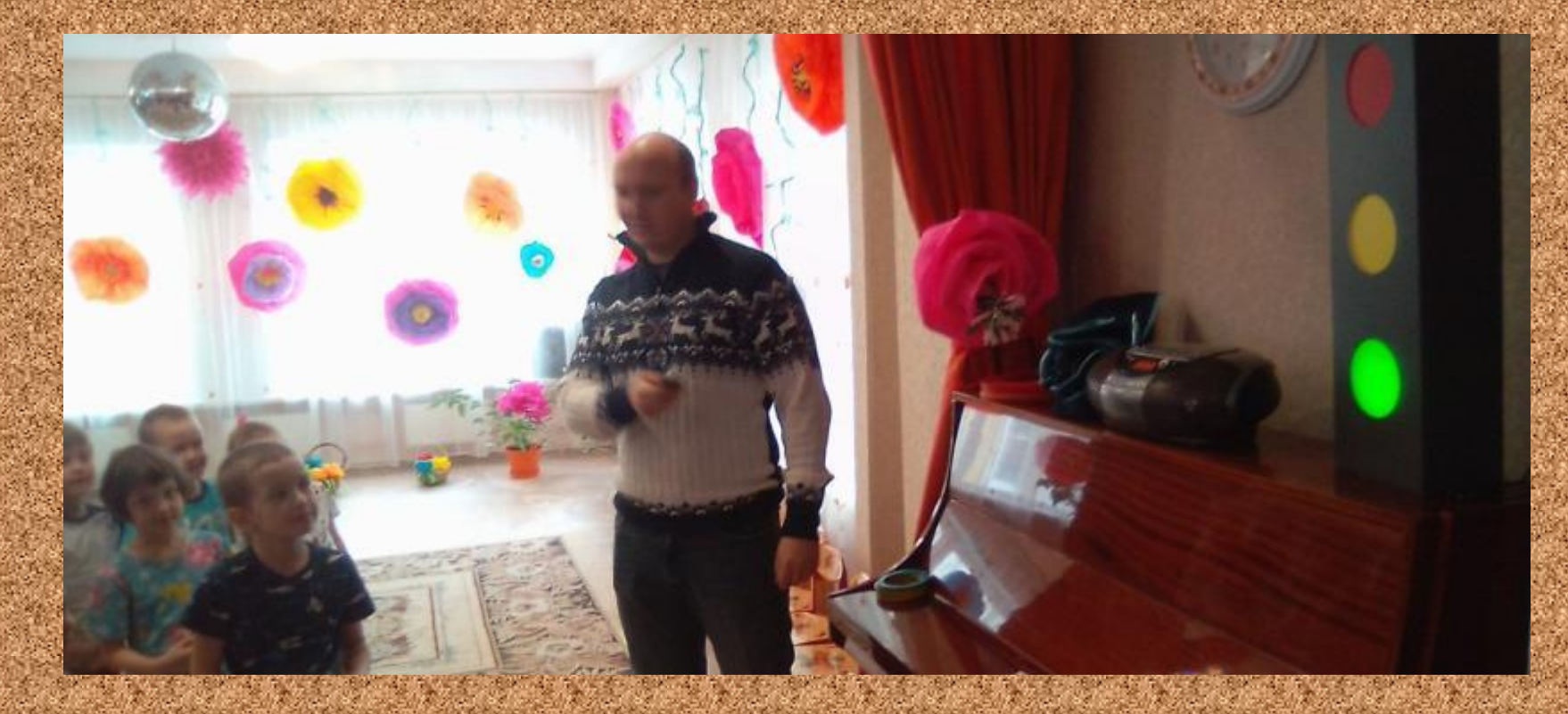

## • Правила дорожного движения как таблица умножения. Их надо знать!

**Дети и педагоги рады – следующее мероприятие будет не просто увлекательно, но и технически оснащено. Что позволит не на словах, а на практике закреплять полученные знания.**